## SAP ABAP table OIUY6 WY SOLEHD {Royalty 2.0 - WY Statute of Limitation Exception Header}

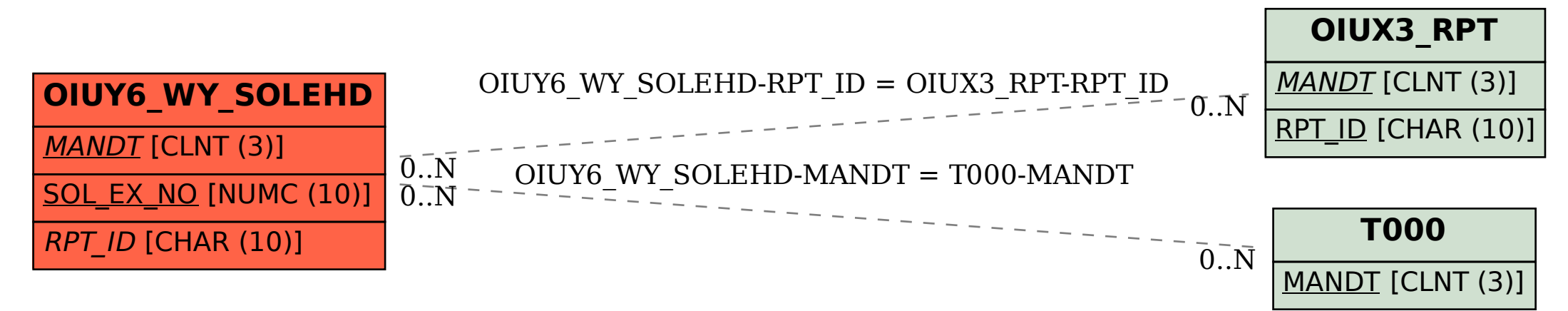